## Guide for WorkZone **Search for Subject Case**

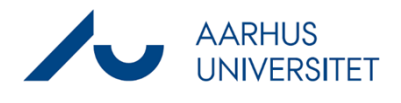

This is a guide for searching for Subject cases in WorkZone.

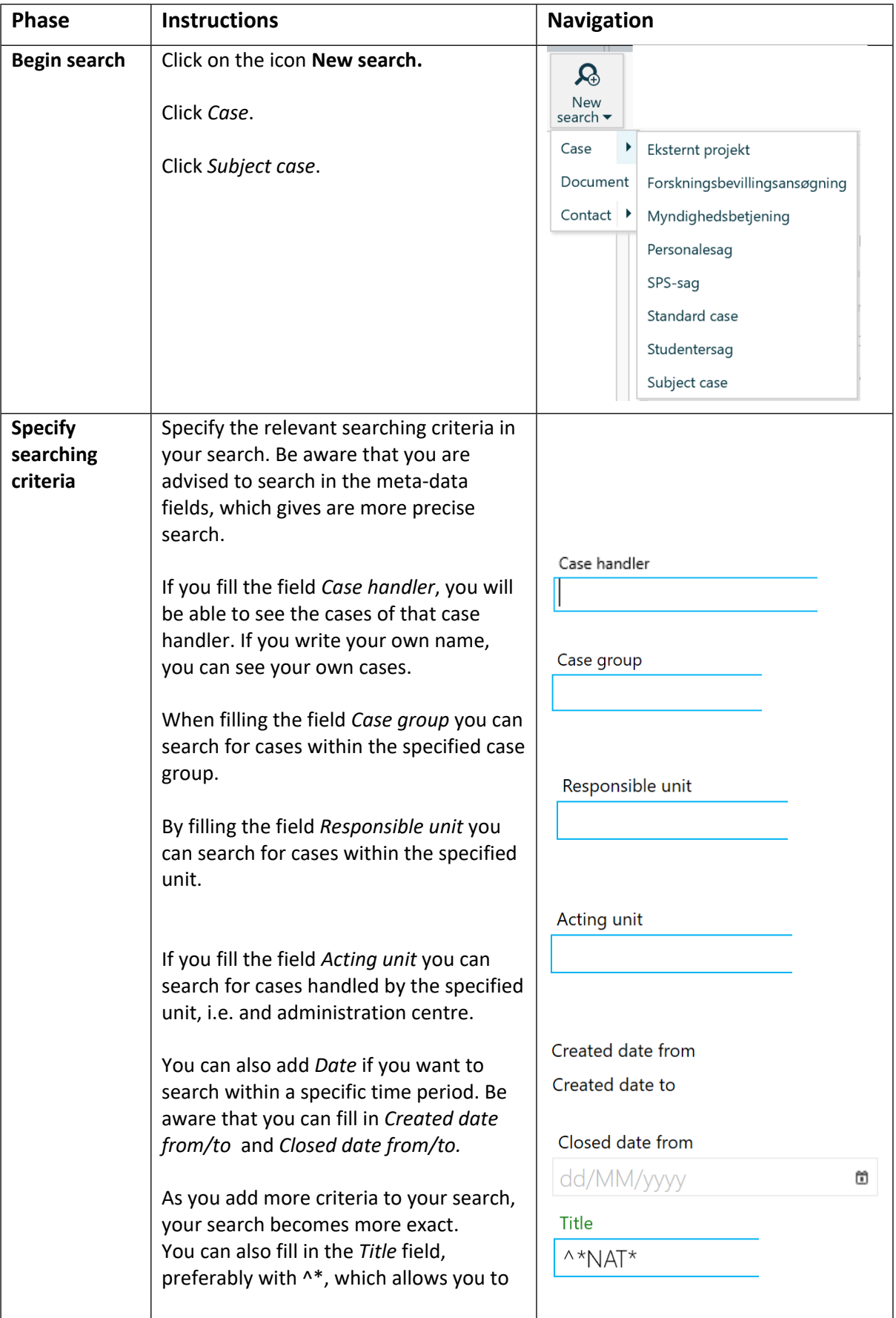

## Guide for WorkZone **Search for Subject Case**

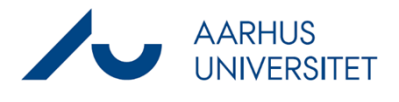

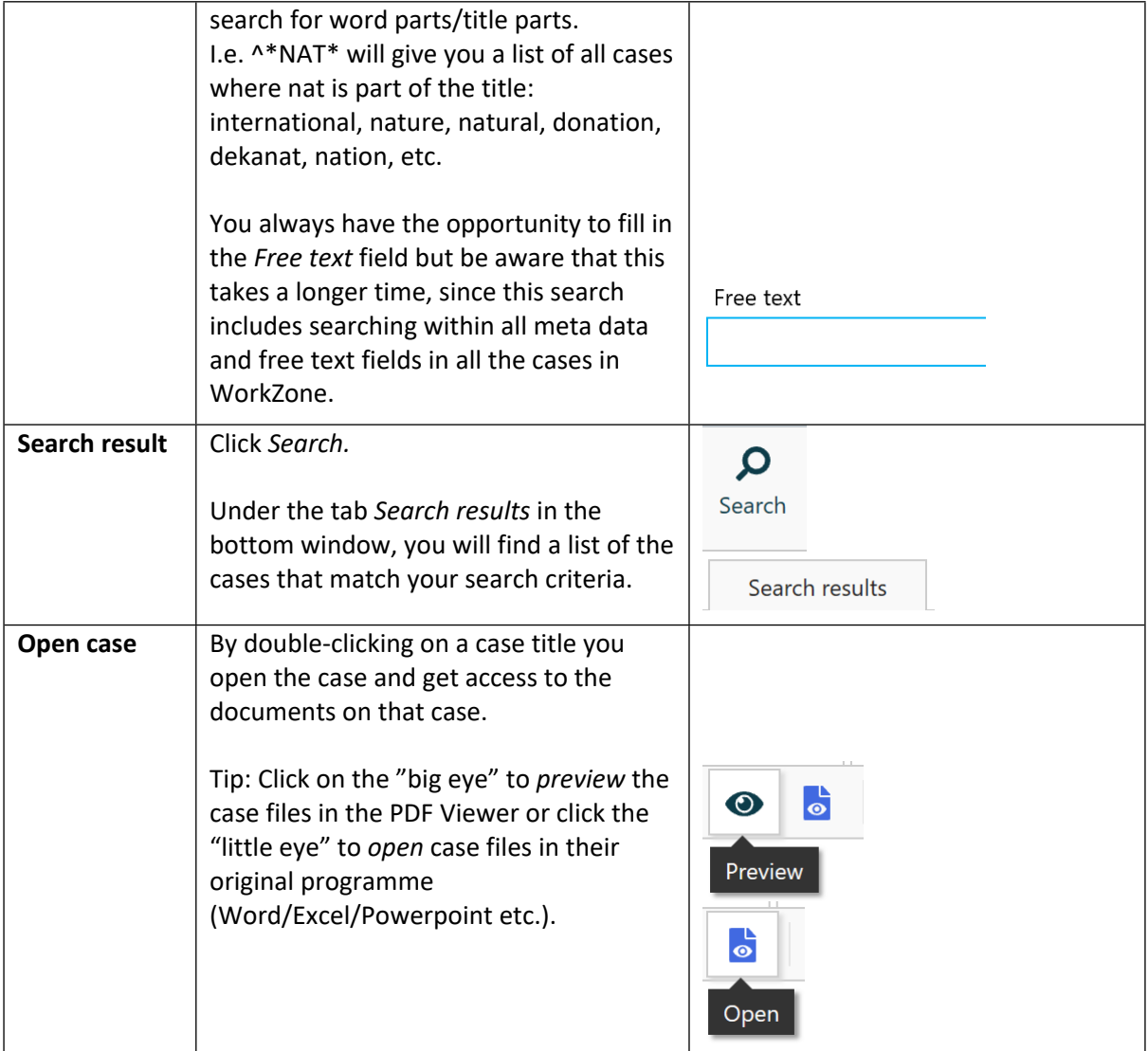